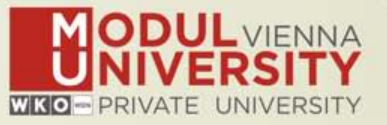

# **Welcome to MODUL University Vienna!**

**Karl Wöber (karl.woeber@modul.ac.at) Tünde Mester (mester@itthon.hu) Marta Sabou (marta.sabou@modul.ac.at) Irem Arsal (irem.arsal@modul.ac.at)**

**Wireless LAN: for login & password see your name badge**

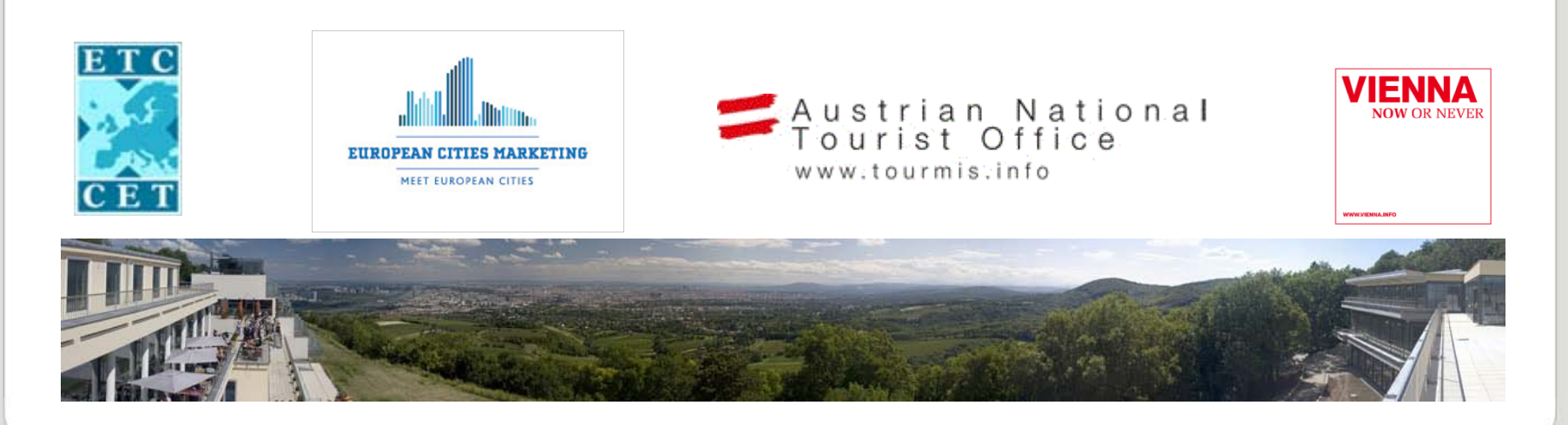

#### **Introduction**

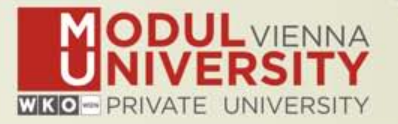

- **• Name, destination/origin, organisation**
- **• Are you a registered TourMIS user? Since when? Do you use TourMIS on a regular basis? (d/w/m/a)**
- **• Do you have data entry rights for a particular destination?**
- **• How many times have you been at the TourMIS workshop?**

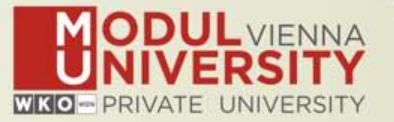

#### **TourMIS**

**Information and decision support system for tourism managers, media, students, …**

- **• Provides free and easy access to tourism statistics**
- **• Platform for tourism associations to exchange data/information/knowledge**

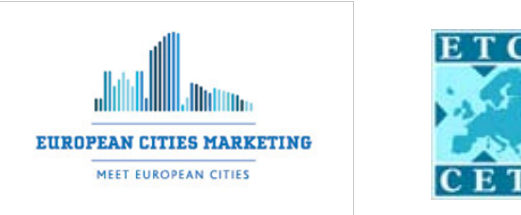

- **• Supports the harmonization of tourism statistics**
- **• Tool to learn about the actual usage of tourism market research information (bridging the gap between academia and industry)**

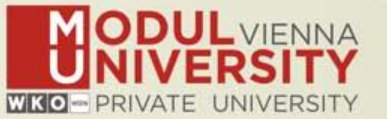

- **• Arrivals (annual, monthly data, latest trends)**
- **• Bednights (annual, monthly data, latest trends)**
- **• 60 markets, including domestic visitors**
- **• Capacities (# of hotels, spaces, annual data)**
- **• Average occupancy rate**
- **• Number of visitors to major attractions**
- **• Shopping barometer**
- **• Website statistics (new)**
- **• Calculated:**
	- **• Average length of stay**
	- **• Occupancy rate assuming that capacities are available during the entire year**

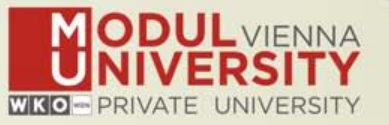

**1984 ANTO decides to install a Management Information System (MIS) on a mainframe computer**

**1990 1st PC version (approx. 50 users)**

**1998 www.tourmis.info**

**1999/2000 European Cities Tourism (ECT/ECM) and the European Travel Commission (ETC) start using TourMIS for exchanging tourism statistics**

**2001 New data source: Number of visitations to Austrian attractions**

**2003 New executive summary tool**

**2004 Collection of monthly statistics (100,000+ online queries)**

**2005 First TourMIS Workshop (Brussels)**

**2007 New tool for analyzing seasonality**

**2008 ECM Shopping Barometer, UNWTO Ulysses Award**

**2011 www.citytourismbenchmark.com**

**2014 10th TourMIS Workshop & International Seminar**

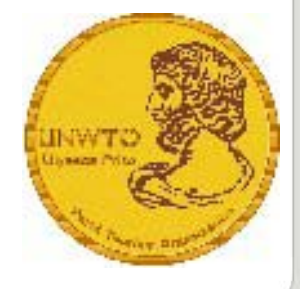

## **TourMIS – number of inquiries 2013**

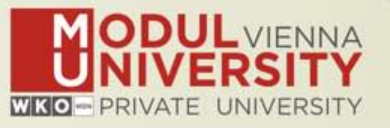

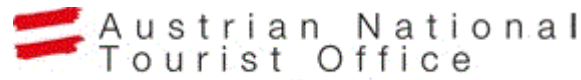

www.tourmis.info

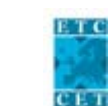

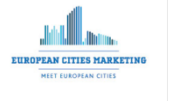

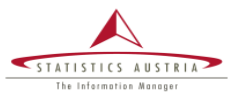

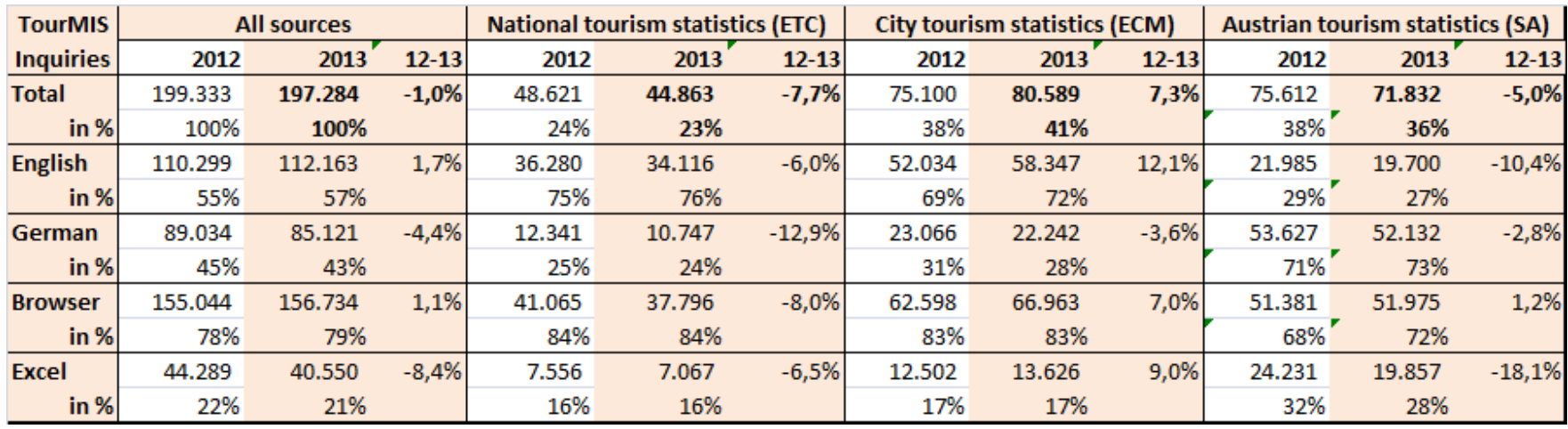

•**200,000 inquiries per year** •**15,000 per month** •**every 3 minutes one inquiry!** •**1-8/2014: 160,000 (+13%)**

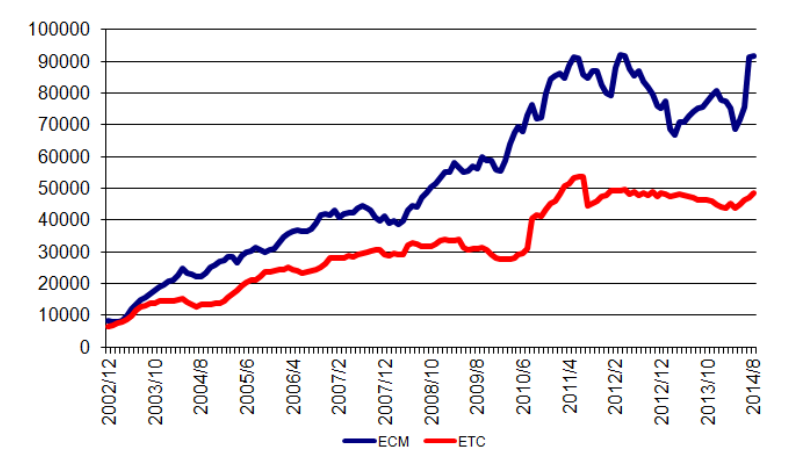

## **Origin of users and inquiries**

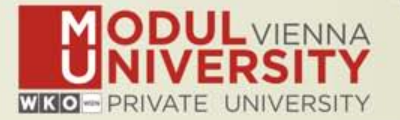

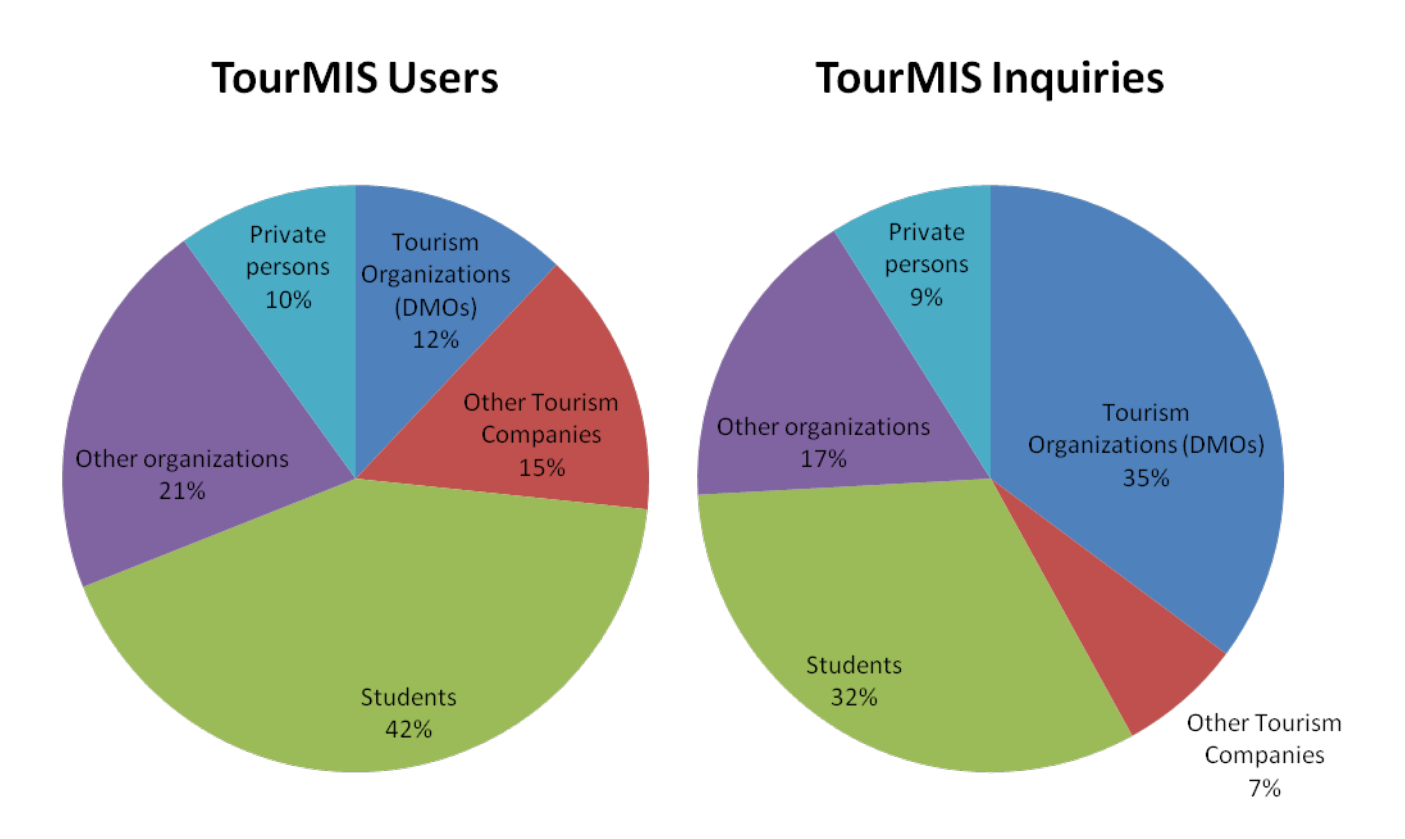

**20.600 registered users (Sep 2014) 2,000 active users during the last 6 months**

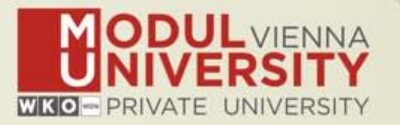

**TourMIS has 224 data inputters (150 ECM, 74 ETC) Authorized persons should …** 

- **• … have a minimum knowledge of tourism statistics in his/her region (how to get information and how to read and interpret the statistics)**
- **• own a personal e-mail address (not an "office address" like office@modul.ac.at)**
- **• be registered on TourMIS (for free!)**
- **• be willing to enter statistics on a regular basis**

**… then send an email to tourmis@modul.ac.at and ask for data input authorization for your destination**

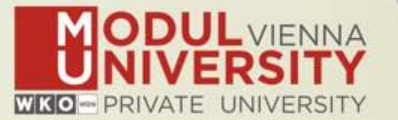

- **• Upgrade of Perl 5.16.3**
- **• Added 18 cities to the database and Excel templates**
- **• Improvements of the flexible Excel interface**
- **• Automatic upload feature for Belgium regions**
- **• Fixed assignment of markets to continents**
- **• Revision of executive reports ('Latest Trends')**
- **• Improved ECM Shopping barometer**
- **• Improved portfolio analysis tool**
- **• New tool for measuring the diversity of the international guest mix of a TourMIS destination**

## **Changes & new features 2014**

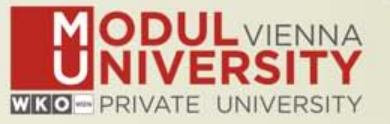

- **• Development Site: www.tourmis.info/dev.html**
- **• New layout features**
	- **Wide screen**
	- **New design of tables (using style sheets)**
	- **Graphs can be copied to standard text processing software**
	- **Data downloaded to Excel follows the format on screen**
	- **Teaser table on front page**
	- **Better printing**
- **• New menu structure**
	- **Distinguishes between input and output**
	- **Distinguishes between supply and demand**

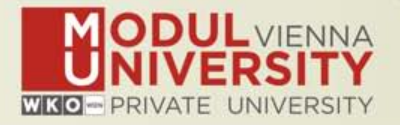

- **• New table specification process**
	- **Intuitive buttons with shorter description**
	- **Detailed table information by mouseover effects**
	- **Tables are shown on the same page as the form that specifies the table – better usability, much faster access**
	- **Preferred definition available for all tables**
	- **Meaningful/Intelligent default values when defining a table**
	- **Introduction of filters (TourMIS will narrow down the selection possibilities depending on the availability of data)**

# **• Significantly revised tables**

- **Latest trends**
- **• New database / service**
	- **Webanalytics**

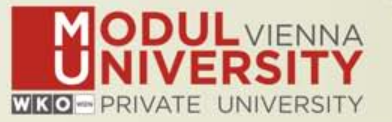

## **Before you start entering your figures you need to check the definitions available in TourMIS and the methodologies used for generating your data in your destination!**

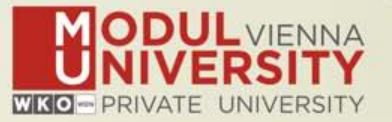

#### **A few questions to think about …**

- **• Hotels or similar vs. collective/paid vs. all forms of accommodation (paid and unpaid/VFR)?**
- **• Bednights or roomnights?**
- **• Does data also include small accommodation units?**
- **• Does capacity data (# of accommodation suppliers, # of bed spaces) cover the same units as the numbers on arrivals and/or bednights?**
- **• For cities only: Does your statistics cover the surrounding region or the "city area"?**
- **• See UNWTO & Eurostat definitions and read TourMIS information available on www.tourmis.info**

## **12 measures compiled by ETC**

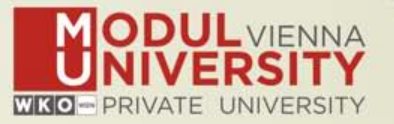

- **1. Arrivals of visitors at frontiers**
- **2. Arrivals of tourists at frontiers**
- **3. Arrivals of tourists in all paid forms of accommodation establishments**
- **4. Arrivals of tourists in hotels and similar establishments**
- **5. Bednights of tourists in all paid forms of accommodation establishments**
- **6. Bednights of tourists in hotels and similar establishments**
- **7. Number of all paid forms of accommodation establishments**
- **8. Number of bed spaces in all paid forms of accommodation establishments**
- **9. Average occupancy rate in all paid forms of accommodation establishments**
- **10.Number of hotels and similar establishments**
- **11.Number of bed spaces in hotels and similar establishments**
- **12.Average occupancy rate in hotels and similar establishments**

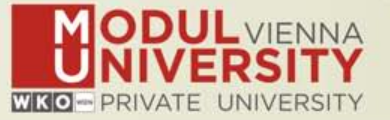

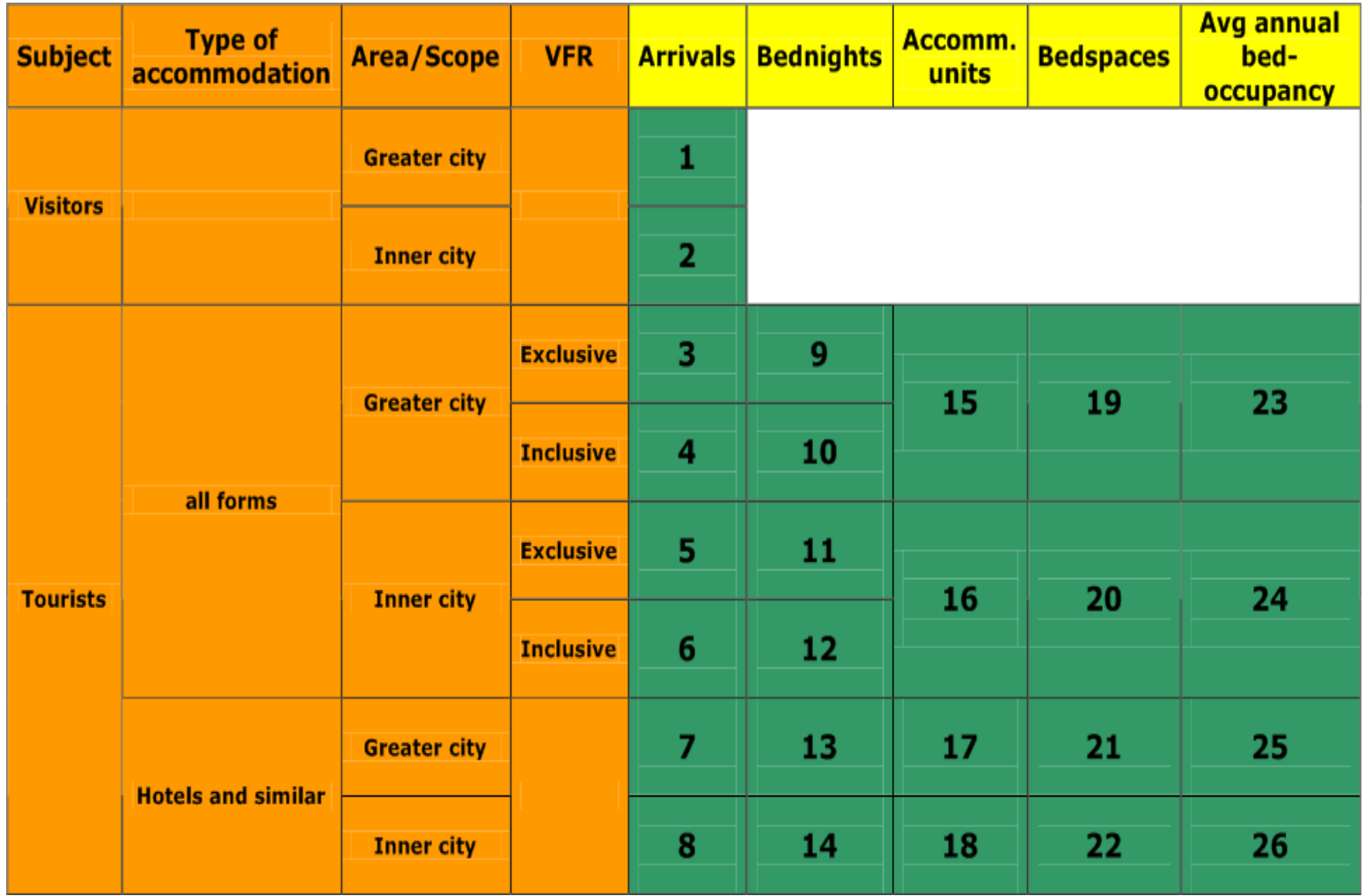

www.modul.ac.at

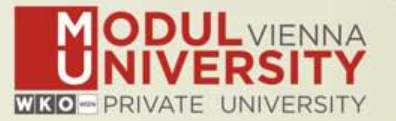

- **1. Online Form (60-70%)**
- **2. By using the Standard Excel Template which can be downloaded from www.tourmis.info (20%)**
- **3. By using your own Excel file and the TourMIS flexible Excel interface (10-20%)**
- **4. By a full-automatic upload procedure (Austria and Belgium)**